# Programmering fortsättningskurs

# Philip Larsson

2013–03–09

# Innehåll

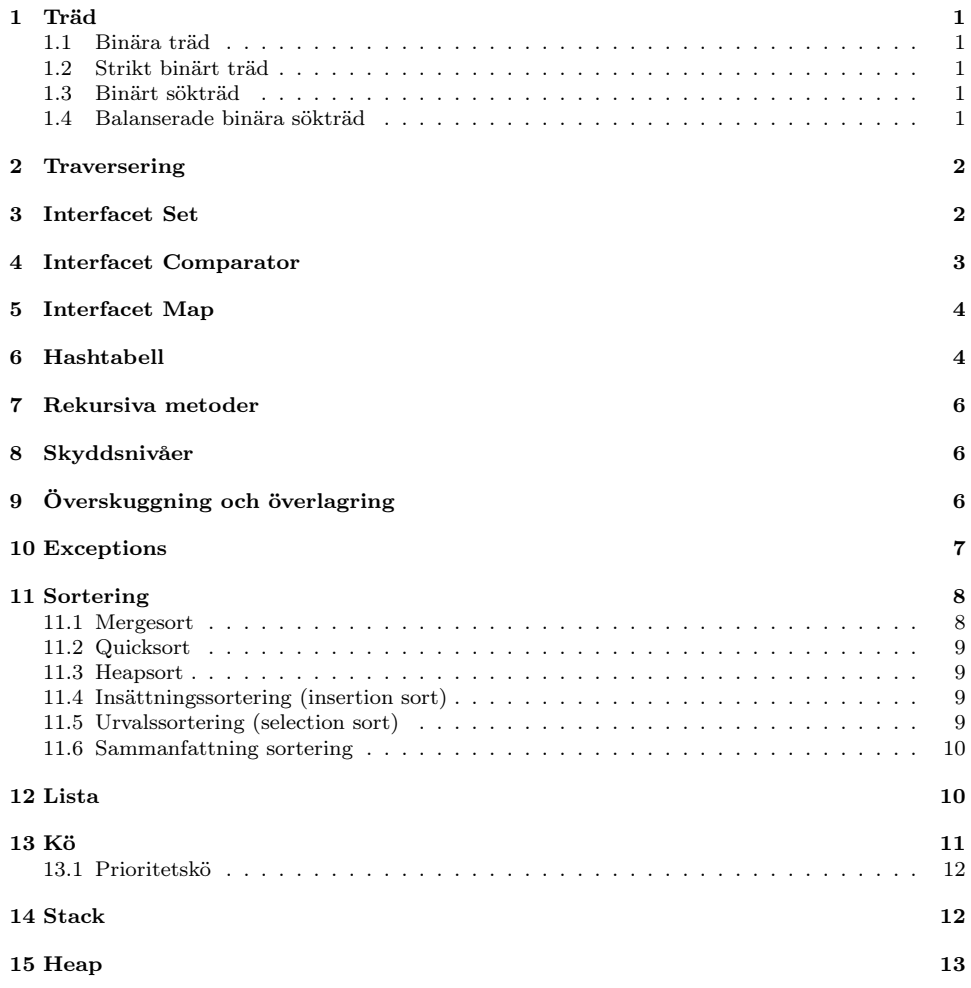

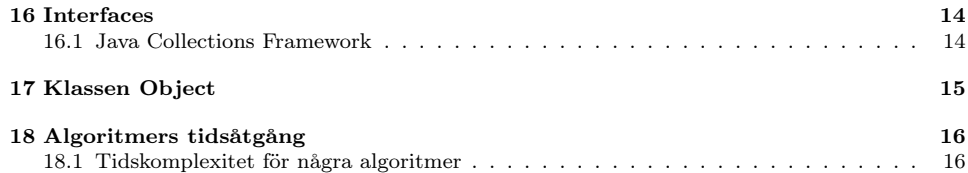

# 1 Träd

Träd är en icke linjär struktur.

Ett träd består av en huvudnod (roten) som har noll eller flera subträd. En nod som saknar barn kallas löv.

En gren är en serie noder förbundna med varandra.

### 1.1 Binära träd

Ett binärt träd är ett träd där varje nod har högst två barn.

### 1.2 Strikt binärt träd

Ett strikt binärt träd är ett träd där varje nod har noll eller två barn.

### 1.3 Binärt sökträd

Ala värden som finns i vänster subträd är mindre än värdet som finns i föräldern. Alla värden som finns i höger subträd är större än värdet som finns i föräldern.

Dubbletter tillåts inte!

### 1.4 Balanserade binära sökträd

Ett binärt träd är balanserat om det för varje nod i trädet gäller att höjdskillnaden mellan dess båda subträd är högst ett.

# 2 Traversering

Att genomsöka alla noderna i ett träd kallas att traversera trädet. Detta kan göras genom post-, pre- eller inordertraversering.

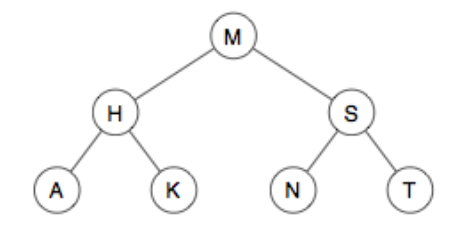

• Preorder:

Först roten, sedan vänster subträd i preorder, därefter höger subträd i preorder.

M, H, A, K, S, N, T

• Inorder:

först vänster subträd i inorder, sedan roten och därefter höger subträd i inorder (detta blir växande ordning i ett binärt sökträd). A, H, K, M, N, S, T

• Postorder:

först vänster subträd i postorder, sedan höger subträd i postorder och därefter roten.

A, K, H, N, T, S, M

### 3 Interfacet Set

En mängd (Set) får inte innehålla några dubbletter.

Interfacen Collection och Set har i Java samma operationer. Skillnaden är att i Set får inga dubbletter förekomma.

Set får innehålla null element, men bara ett null-element, pga dubblettförbudet.

Klasser som implementerar interfacet Set:

• TreeSet (balanserat träd)

• HashSet (använder hashtabell)

Några metoder som kan vara bra att känna till:

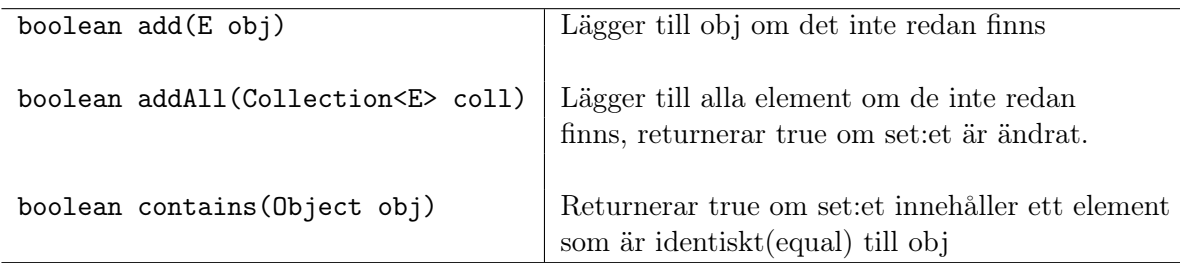

## 4 Interfacet Comparator

```
public interface Comparator<T> {
  /**
  *Compares its two arguments for order.
  *Returns a negative integer, zero, or a positive
  *integer as the first argument is less than,
  *equal to, or greater than the second.
  */
  int compare(T e1, T e2);
}
```
Comparator är ett interface med en metod compare som ska användas för att jämföra två olika objekt av typen T. När man anropar sort skickar man med ett objekt av en klass som implementerar Comparator. Inuti sort används compare för jämförelser

En klass som implementerar interfacet Comparable implementerar en metod compare för jämförelse.

Comparator kan vara bra när man vill jämföra objekt av en klass på flera olika sätt.

• Ex: En klass Person. Vi vill både kunna sortera personer i alfabetisk ordning och efter personnummer.

```
public class Person {
  private String name;
  private String pNbr;
   ...
```

```
}
public class NameComparator implements Comparator<Person> {
  public int compare(Person p1, Person p2) {
     return p1.getName().compareTo(p2.getName());
  }
}
```

```
/* This tree will be sorted by name */
TreeSet<Person> nameTree = new TreeSet<Person>(new
   NameComparator());
```
# 5 Interfacet Map

Element är tvådelade - en nyckel(key) med tillhörande värde(value). Nyckeln är unik, men inte värdena.

Klasser som implementerar interfacet Map:

- TreeMap (implementerar interfacet SortedMap, dvs elementen kommer att vara sorterade)
- HashMap (använder en hashtabell)

Några metoder som kan vara bra att känna till:

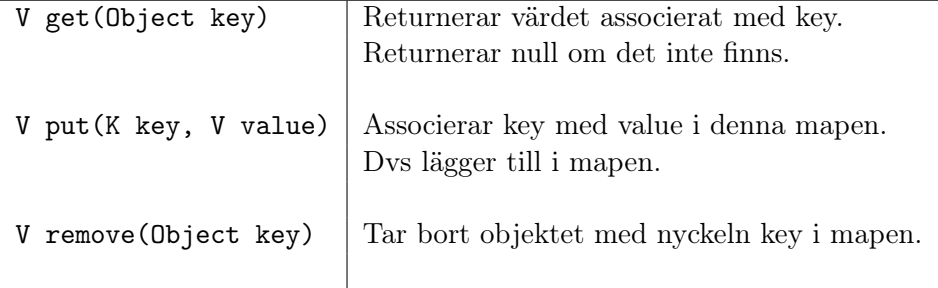

# 6 Hashtabell

En hashtabell är en datastruktur där data sparas tillsammans med en nyckel. Positionen i strukturen beräknas med en hashfunktion. Ofta behöver man en datastruktur som kan hantera både insättningar och sökningar effektivt.

• Sluten hashtabell:

En vektor används för att lagra elementen. Hanterar kollisioner med t.ex. linjär teknik eller kvadratisk teknik.

• Öppen hashtabell: En vektor av listor. Kolliderande objekt placeras i samma lista.

Exempel på på sätt att hantera kollisioner:

- Linjär teknik: första lediga plats efter. Problem med linjär teknik:
	- Ger upphov till primär klustring i tabellen.
	- Objekt vars hashkoder är nära ett "vanligt" hashvärde kommer att drabbas av kollisioner och bygga ut klustret.
	- Stora kluster gör sökningen långsam.

```
• Kvadratisk teknik: undviker primär klustring (att alla värden samlas
  intill varandra i vektorn). Funkar inte nästa plats 1^2 hoppar den till 2^2steg bort, funkar inte det går den 3
2 osv.
  Alltså: Primärt hashvärde = pHash = värdet där den "egentligen"
  borde läggas in.
  pHash, pHash + 1^2, pHash + 2^2, pHash + 3^3, \ldots, pHash + i^2
```
Man måste skugga hashCode och equals i den klass vars objekt ska fungera som en nyckel i en hashtabell.

I Javas klassbibliotek används öppna hashtabeller i klasserna HashSet och HashMap.

Fyllnadsgraden i en hashtabell är antal tabellplatser.

Om man skall skriva en for-each sats över en hashtabell:

```
Set<String,Object> map = new Hashmap<String,Object>();
for (Map.Entry<String, Object> entry : map.entrySet()) {
   String key = entry.getKey();
   Object value = entry.getValue();
   // ...
}
```
Observera att element i en hashtabell inte är sorterade. Ett elements plats i tabellen bestäms av dess hashvärde.

# 7 Rekursiva metoder

En rekursiv metod måste ha:

- En eller flera parametrar
- Ett eller flera basfall
- Ett eller flera rekursiva anrop. De rekursiva anropen måste leda till att ett basfall så småningom nås.

# 8 Skyddsnivåer

- public: Attribut och metoder som vi skriver public framför kan anropas och användas varifrån som helst.
- Ingen markering: Attribut och metoder som vi inte skriver något framför kan bara anropas och användas av andra klasser i samma katalog.
- private: Attribut och metoder som vi skriver private framför kan bara anropas och användas inifrån den egna klassen.
- protected: Klassen själv, andra klasser i samma paket, och this i subklasser har tillgång till dem.

# 9 Överskuggning och överlagring

- Överskuggning innebär att vi ersätter en gammal (ärvd) operation med en ny som har samma signatur - vi får alltså ingen ny operation.
- Överlagring innebär att vi lägger till en ny operation som har samma namn som en ärvd operation, men annan signatur. (t.ex olika antal parametrar eller olika typer på sina parametrar)

Vi kan även använda den överskuggade operationen när vi överskuggar med hjälp av super.

```
public void forward(int n){
  super.forward(n);
  count += n;
}
```
Vi skriver super.forward(n) för att få kompilatorn att förstå att det är operationen forward(int) i superklassen som skall anropas. Om vi hade skrivit forward(int) hade vi anropat oss själva - sådana anrop kallas rekursiva och är väldigt användbara i många sammanhang, men här hade det bara inneburit at operationen hade anropat sig själv tills minnet tar slut (och vi får java.lang.StackOverflowError).

### 10 Exceptions

Det finns två slag av Exceptions:

- Unchecked Exceptions Ð används då felet beror på programmeraren Ex: NullPointerException eller ArrayIndexOutOfBoundsException
- Checked Exceptions Ð används då felet inte beror på programmeraren Ex: FileNotFoundException om man försöker öppna en fil som inte finns

När man anropar en metod som genererar en checked exception måste man ta hand om det. Normalt fångar man det i en try-catch-sats:

```
Scanner scan = null;
try {
  // try to open file fileName
  scan = new Scanner(new File(fileName));} catch (FileNotFoundException e) {
  System.err.println("Couldn't open file " + fileName);
  System.exit(1);
}
 ... use scan ...
```
Om exception inträffar, avbryts exekveringen av satserna i try-blocket och satserna i catch-blocket exekveras.

I satsen catch(Exception e) kan t.ex. följande metoder användas för att få mer information:

- e.printStackTrace(); som skriver ut information om raden där felet inträffat och den/de metodanrop som lett till denna rad.
- e.getMessage(); som returnerar en sträng med meddelande om felets art.

Generera egna exceptions:

```
throw new IllegalArgumentException("amount to deposit < 0");
```
Mönstret är:

```
throw new ExceptionClass();
throw new ExceptionClass(message);
```
Detta gör att exception-objekt skapas, exekvering av metoden avbryts. Javasystemet letar efter fångade catch-block.

Exempel:

```
/**
 * Deposits the specified amount.
 * pre: The specified amount is >= 0
 * post: The specified amount is added to balance
 * @param n The amount to deposit
 * @throws IllegalArgumentException if the specified amount is < 0
 */
public void deposit(int n) {
  if (n < 0) {
     throw new IllegalArgumentException("amount to deposit < 0");
  }
  balance = balance + n;}
```
### 11 Sortering

Varför sortera?

- Göra sökning enklare.
- Förenkla vissa algoritmer.

#### 11.1 Mergesort

En söndra och härda-algoritm.

Först sorteras vänstra halvan, sedan den högra. Sedan samsorteras de båda sorterade halvorna. Mergesort har tidskomplexiteten  $O(n \log n)$  oavsett indata.

#### 11.2 Quicksort

Välj ut ett element (förslagsvis i mitten), detta element kallas för pivotelementet.

Flytta element som är mindre än pivotelementet till vänster om det och flytta element som är större till höger. Quicksort har tidskomplexiteten  $O(n \log n)$ , men  $O(n^2)$  i värsta fall.

#### 11.3 Heapsort

Heapsort har tidskomplexiteten  $O(n \log n)$ , är vektorn sorterad tar det n för att sätta in och log n för att ta ut, alltså ändå  $O(n \log n)$ .

#### 11.4 Insättningssortering (insertion sort)

Element på plats k i vektorn sätts in på rätt plats bland de redan sorterade elementen på plats  $0 \rightarrow (k-1)$ .

Tidskomplexiteten är  $O(n^2)$ 

Insättningssortering är bra om vektorn nästan är sorterad från början.

#### 11.5 Urvalssortering (selection sort)

Den kanske enklaste metoden att sortera är att börja med att leta upp det minsta värdet i vektorn och sätta in det först. Därefter letar vi upp det näst minsta elementet (som är det minsta av de återstående elementen) och sätter in det näst först, och så fortsätter vi att leta upp och sätta in det tredje minsta, fjärde minsta, etc, tills alla element är i rätt ordning.

```
public static void selectionSort(int[] a, int n) {
  for (int i = 0; i < n; i++) {
     int smallest = i;
     for (int k = i+1; k < n; k++) {
        if (a[k] < a[smallest]) {
           smallest = k;}
     }
     int tmp = a[i];
     a[i] = a[smallest];a[smallest] = tmp;
  }
}
```
För att få ett mått på hur effektiv denna metod är kan vi räkna antalet jämförelser som behövs för att sortera en vektor med n tal. I första varvet i den yttre for-loopen gör vi n − 1 jämförelser (de görs inuti den inre forloopen), i det andra varvet i den yttre for-loopen gör vi  $n-2$  jämförelser, etc. Totalt får vi:

$$
T(n) = (n - 1) + (n - 2) + \dots + 2 + 1 = \frac{n(n-1)}{2} = O(n^2)
$$

jämförelser. dvs om vi dubblar antalet element i vektorn så krävs det ungefär fyra gånger fler jämförelser för att sortera elementen.

#### 11.6 Sammanfattning sortering

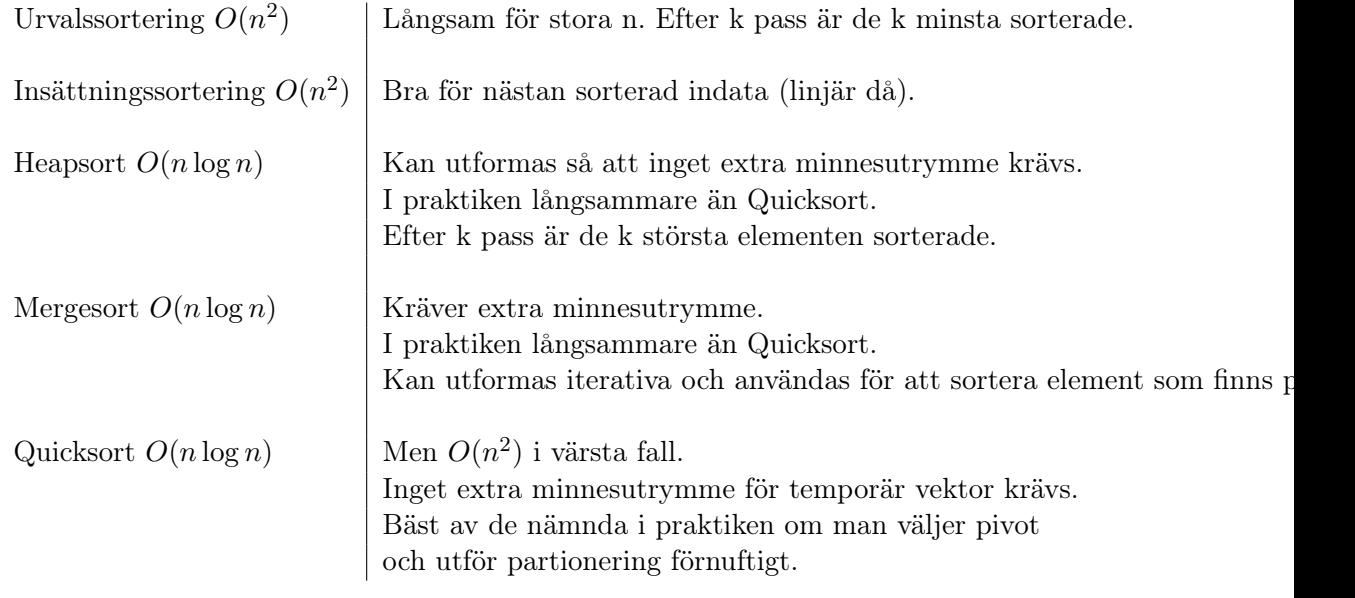

### 12 Lista

Implementering av listor:

- Vektor, föregångare och efterföljare finns "naturligt".
- Länkad datastruktur. Består av noder som har information om efterföljande element(eventuellt också föregående = dubbellänkad lista)

En lista är en ordnad följd av element.

• Det finns en före-efter-relation mellan elementen

• Begrepp som "första element i listan", "efterföljaren till visst element i listan" är meningsfulla. Det finns alltså ett positionsbegrepp.

Vi kan skapa en Lista med interfacet list:

```
List<String> names;
```
och på så vis vänta med att välja vilken typ av lista vi vill ha. Två exempel på olika klasser som implementerar List.

- ArrayList, som är särskilt bra på att snabbt hämta värden med getoperationen. Insättningar bör man bara göra sist i listan, då insättningar i andra positioner orsaker flyttningar av element.
- LinkedList, som är särskilt bra på att sätta in och ta bort element i början av listan.

Vi skapar en lista såhär:

```
List<String> names = new ArrayList<String>();
```
Observera:

```
// works but considered ugly:
ArrayList<String> names = new ArrayList<String>();
```

```
// better! :
List<String> names = new ArrayList<String>();
```
### 13 Kö

En kö kallas även FIFO-lista. First In First Out. Insättningar göras alltid sist i följden, och bortagning avser alltid första elementet.

Analogi: En (vanlig) kö när man handlar mat på ICA...

Några metoder som kan vara bra att känna till:

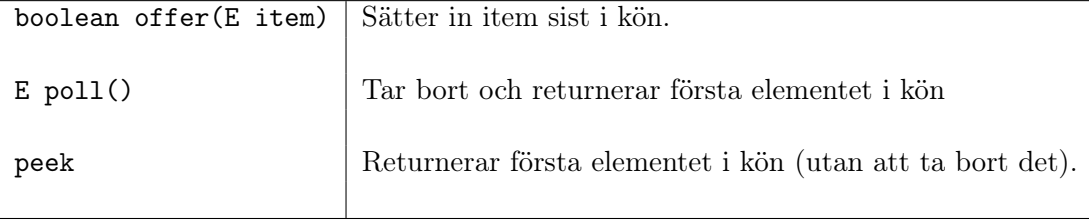

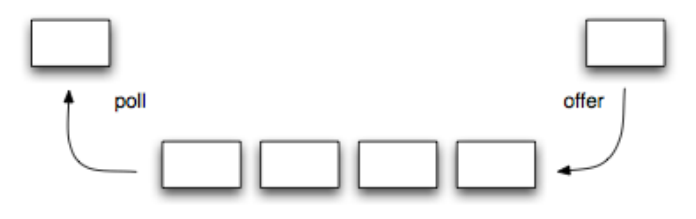

#### 13.1 Prioritetskö

En prioritetskö är en samling element där varje element har en prioritet (som används för att jämföra elementen med). Elementen plockas ut i prioritetsordning till skillnad mot en vanlig kö där elementen plockas ut i den ordning de satts in i kön. De operationer man ska kunna göra på en prioritetskö är

- sätta in element.
- ta reda på det högst prioriterade elementet (minsta elementet).
- ta bort det högst prioriterade elementet (minsta elementet).

Det finns inget speciellt interface för prioritetsköer. Man använder interfacet Queue<E>.

### 14 Stack

En stack kallas även LIFO-lista. Last In First Out.

Operationer sker på toppen av stacken, dvs. nya element läggs till längst upp, och element tas bort längst upp.

Analogi: En tallriks dispenser, en hög med papper.

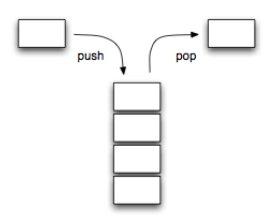

Några metoder som kan vara bra att känna till:

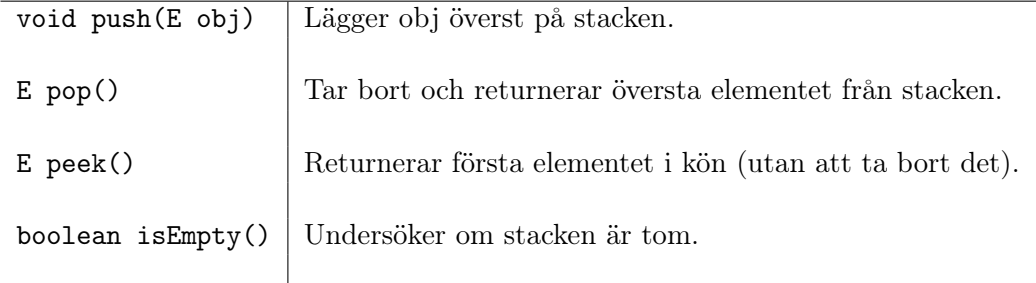

### 15 Heap

Heap - ett komplett binärt träd där varje nod innehåller ett element som är  $\leq$  barnens element.

Alltså: Trädets grenar är så lika långa som möjligt. I fall det inte är möjligt så fylls den nedersta nivån på från vänster (vänsterbalanserat). För varje nod

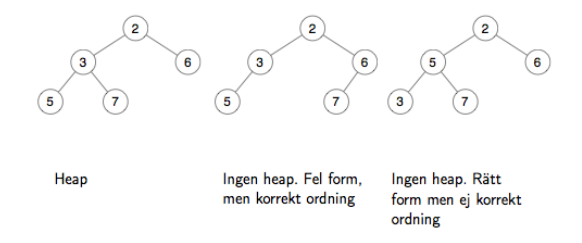

gäller det att roten innehåller det minsta elementet.

En heap kan med fördel lagras i en vektor.

- Roten finns på plats 0.
- Barnen till noden på plats i finns på platserna  $2i + 1$  och  $2i + 2$  i vektorn. Noden på plats i har alltså sin förälder på plats  $(i - 1)/2$ .

Offer (insättning i heap) görs genom att:

- Nya element placeras på första lediga plats i vektorn. Detta ger rätt form på trädet.
- Sedan byten uppåt tills rätt ordning.

# 16 Interfaces

Ett interface(svenska: gränssnitt) är som ett skal med metoder som den som implementerar måste använda. En klass kan implementera flera interface. Alla metoder är även implicit publika.

```
public interface InterfaceName{
  /** Returns size */
  int getSize();
}
```

```
public class ClassName implements InterfaceName{
  // attributs, methods, constructor as usual, but all methods in
      InterfaceName must be included
}
```
Om det skiljer mycket mellan metoderna i klasserna så använd interface istället för en superklass.

#### 16.1 Java Collections Framework

- Är en hierarki av interface, abstrakta klasser och konkreta klasser för samlingar av element.
- Finns i paketet java.util.

JFC - interface hieraki

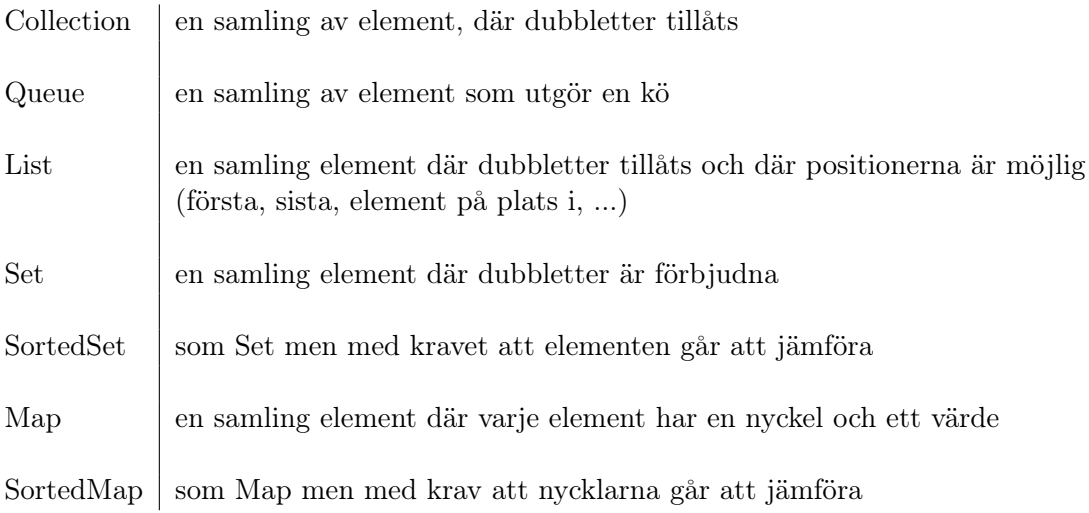

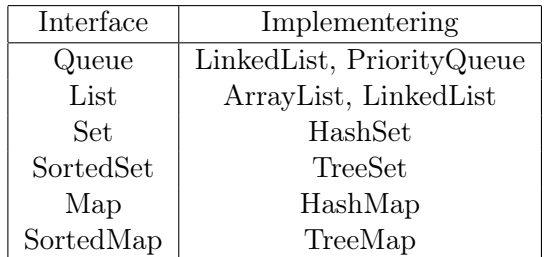

### 17 Klassen Object

Det finns en klass Object, som är "alla klassers moder", om vi inte uttryckligen ärver någon annan klass så ärver vi automatiskt klassen Object. Klassen Object innehåller en del metoder som kan vara bra att känna till:

• toString

```
public String toString()
```
ger en sträng som beskriver objektet. Denna operation anropas automatiskt om vi skulle försöka skriva ut ett objekt, och implementationen i klassen Object skriver ut klassnamnet och ett heltal (objektets hash-kod)

• Metoden equals används för att jämföra om två objekt är lika.

public boolean equals(Object obj);

Metoden returnerar true om och endast om de jämföra objekten är identiska. Om man istället vill att innehållet inuti objekten ska jämföras måste man skugga equals.

```
public boolean equals(Object obj){
  if (obj instanceof Person){
     return idNbr == ((Person) obj).idNbr;
  }else{
     return false;
  }
}
```
<sup>–</sup> Observera att parametern till equals måste vara av typen Object, annars blir det inte skuggning. Därför måste också typomvandlig

till Person ske när man ska använda obj:s idNbr.

- Uttrycket obj instanceof Person returnerar true om obj:s typ är av Person eller någon subklass till Person.
- Uttrycket obj instanceof Person returnerar false om obj har värdet null.
- Förutom operationerna ovan innehåller även Object en operation

```
public int hashCode()
```
som ger en så kallad hash-kod, dvs ett slags numeriskt fingeravtryck för ett objekt. Detta innebär att alla objekt har en hashkod. Exempel:

```
public int hashCode() {
  return isbn.hashCode();
}
```
# 18 Algoritmers tidsåtgång

Storleksordning för funktioner:

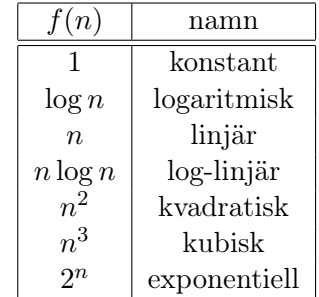

### 18.1 Tidskomplexitet för några algoritmer

- $\bullet\,$  Sortera  $n$  tal med urvalssortering, bubbels<br>ortering eller insättningssortering:  $O(n^2)$
- Sortera med Mergesort och Quicksort:  $O(n \log n)$
- Söka bland n osorterade element:  $O(n)$
- <br>• Söka med binärsökning bland $n$  sorterade element:<br>  $O(\log n)$
- $\bullet\,$  Sätta in element först i en lista med $n$ element:  $O(1).$